## **Story Mode**

Set a sequence of battles with intros, selectable characters, bosses, rivals, and much more.

| ▼ Story Mode Options                                                | ?                |  |
|---------------------------------------------------------------------|------------------|--|
| ▶ Selectable characters (Story Mode)                                |                  |  |
| ▶ Selectable characters (Versus Mode)                               |                  |  |
| Allow mirror matches 🛛 🗹<br>Use the same story for all characters 🗹 |                  |  |
| ▼ Story                                                             |                  |  |
|                                                                     | pen<br>pen       |  |
| Fight Groups                                                        |                  |  |
| Group Name: Random Fights<br>Fight Mode: Fight Against All Oppo     | τ≡<br>ne≑        |  |
| ▶ Opponents                                                         |                  |  |
| Group Name: Boss Fight<br>Fight Mode: Fight Against All Oppo        | <b>∓≡</b><br>nε≑ |  |
| ▶ Opponents                                                         |                  |  |
| New Group                                                           |                  |  |

**Selectable Characters (Story Mode):** Which characters From your character roster are selectable in the character selection screen on Story Mode?

**Selectable Characters (Versus Mode):** Which characters from your character roster are selectable in the character selection screen on Versus Mode?

Allow Mirror Matches: If toggled, the selected character can face itself during Story Mode.

| Fight Groups                                  |                                                                             |  |
|-----------------------------------------------|-----------------------------------------------------------------------------|--|
|                                               | om Fights                                                                   |  |
| ▼ Opponents                                   |                                                                             |  |
| Before the battle: 💽 T                        | e + =<br>ining Room +<br>extur ○ Open<br>extur ○ Open                       |  |
| Before the battle: 💽 T                        | in + +≡<br>ining Room +<br>extur ⊙ Open<br>extur ⊙ Open                     |  |
| Possible Stages: Tra<br>Before the battle: CT | canim_Bot + + =<br>ining Room +<br>extur ○ Open<br>extur ○ Open             |  |
| New Opponent                                  |                                                                             |  |
|                                               | Fight <b>*</b> ≡                                                            |  |
| Fight Mode: Fight Against All Oppones         |                                                                             |  |
| Possible Stages: Tra<br>Before the battle: CT | oot Kyle + *≡<br>ining Room +<br><sup>•</sup> extur ○ Open<br>•extur ○ Open |  |
| New Opponent                                  |                                                                             |  |

**Use the same story for all characters:** If untoggled, each character will have his/her own opening/ending scene and group of characters to fight.

## Story

- Opening Scene (TextureStoryModeOpeningScreen)
- Ending Scene (TextureStoryModeEndingScreen)
- Fight Groups: Define the opponents the selected character must face in order to beat Story Mode (see screenshot)
- Before the battle (TextureConversationBeforeBattleScreen)

• After the battle (TextureConversationAfterBattleScreen)

## < Back to Global Editor

From: http://www.ufe3d.com/ - **Universal Fighting Engine** 

Permanent link: http://www.ufe3d.com/doku.php/global:storymode?rev=1431658338

Last update: 2015/05/14 22:52

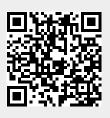